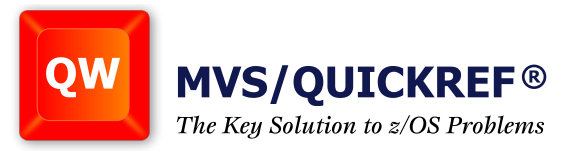

sales@chicago-soft.com +1 802-281-6766

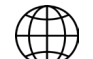

www.chicago-soft.com bit.ly/Chicago-Soft (YouTube)

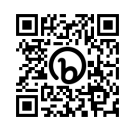

Deep

## Dive **The Definitive Source for MVS** MVS/CUUCKRef®

and z/OS Reference Information

MVS/QuickRef is Chicago-Soft's online quick reference tool seamlessly integrated with ISPF under the z/OS operating system. MVS/QuickRef enables you to quickly retrieve up-to-date information on system and application messages and codes, reference materials and DASD free space analysis.

## **What reference information is available?**

Explanatory and recommended action information for the following MVS, OS/390 and z/OS related areas is included:

Assembler Language Syntax CICS Messages and Codes C/C++Language Syntax Command Syntax COBOL Language Syntax TSO/E CLIST Language Syntax Description DB2 Messages and Codes JCL and JES2/JES3 JECL Statement Syntax IBM Utilities Syntax and Usage Examples IMS Messages and Codes CICS Command Syntax IMS Utility Information ISPF Messages, Service & Variable Descriptions MQSeries Messages Netview Messages & Codes z/OS Data Areas Descriptions z/OS SMF Record Mappings z/OS SVC Number Descriptions z/OS DYNALLOC Return Codes

IPCS Messages and Codes RMF Messages z/OS Messages and Abend Codes Descriptions z/OS UNIX Messages & Codes z/OS UNIX Command Syntax SQL Codes SQL Statements Syntax z/OS Wait Code Description MVS, OS/390, z/OS, JES2 & JES3 DB2 Admin & Utility Guides PL/1 Language Syntax REXX language Syntax SMP/E Messages VTAM Messages VTAM Console Command Descriptions z/OS TCP/IP Messages z/OS TCP/IP Codes z/OS Console Command Descriptions

Solutions... Not Just Software<sup>®</sup>

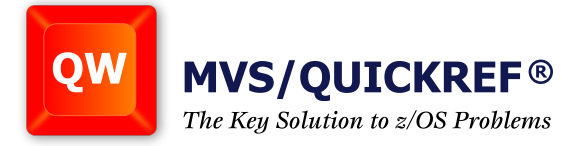

## **What other features does MVS/QuickRef offer?**

MVS/QuickRef contains a wide variety of features that enhance trouble-shooting and problem-solving.

- CUT and PASTE enables the capture of key information and reduces manual data entry errors.
- QPRINT quickly saves items to SYSOUT or a DASD file for later reference.
- TEXTMARK remembers critical items so they may be later retrieved with just a few keystrokes.
- DASD free space lookup and reporting provides a fast and comprehensive snapshot of your storage infrastructure.
- SEARCH enables identification of specific keywords within items to locate the exact information you need.

These are just a few of the features MVS/QuickRef provides through a direct program with built-in security and support for batch execution. Other productivity features include:

- Left and right scrolling
- Automatic Selection List Processing
- Automatic FINDCODE Processing
- Automatic Lookup
- **Product Category Selection**
- **Batch Commands**
- Cursor-driven Invocation
- GETNEXT and GETPREV Commands
- Getnext Based on Content
- Getnext Based on Cursor Position
- QWS Invocation Command
- Automatic Lookup Based on Text Content
- Operating System Level Selection List Processing
- User-Directed Selection List Processing

## **How can MVS/QuickRef be used?**

When browsing the output from a batch job or the system log using any ISPF application, you can place the cursor on a message number or non-blank field on the display screen, press a PF key, and MVS/QuickRef will instantly pop-up on top of the current application, displaying a description for the item. Cryptic message or abend codes no longer have to be "showstoppers" - MVS/QuickRef's reference information will always include a recommended action to solve the problem.

When editing a CLIST, program, or JCL using ISPF EDIT, MVS/QuickRef is again just a keystroke away and provides a quick description for CLIST and REXX language elements, Assembler, PL/1, VS COBOL II and C language elements, and JCL or JECL keywords. You can use the CUT and PASTE feature to cut examples of programming language verbs or JCL keywords and then paste them directly into your data set, saving time and minimizing errors.

If you can't find enough DASD free space, MVS/QuickRef will do it for you. You can request a free space display for one volume, a list of all volumes with similar Volser prefixes, all volumes in a particular unit name group, or all volumes mounted with a particular attribute. SMS and non-SMS volumes can also be reported on if desired, as can SMS storage groups. All DASD space information can be sorted on any one of 17+ data fields, and all information can be printed to SYSOUT or a DASD file. The User Data Base Facility lets you store local, unique reference text (or any text) in a user data base and then access it using the rapid access characteristics of the product. Information ideal for inclusion in your user data base could include local job class or SYSOUT class standards, local JCL standards, tape handling procedures and instructions, telephone number lists, local user abend code descriptions or any other information you need to maintain and access online quickly.

Solutions... Not Just Software®